## **DAC Study Form 324 - Baseline Medication Form**

This form should be entered at the baseline visit to record all medications the patient is currently taking.

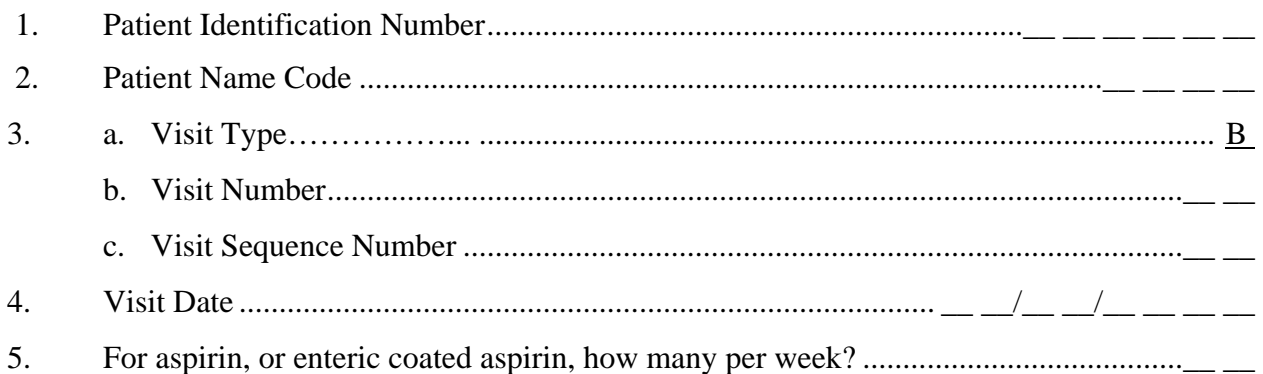

(enter 2 if 2 per week; 7 if one per day; 14 if two per day, etc.)

## For GRAFT STUDY:

For aspirin, or enteric coated aspirin, (ecotrin, aspirin), make sure the dose is correct. For other drugs, accurate dose data are not needed.

6. Medication record: You will be able to enter as many medications as you need.

If the patient is on any type of INSULIN, click on brand and enter "Humulin 50/50", and the correct DAC code will appear.

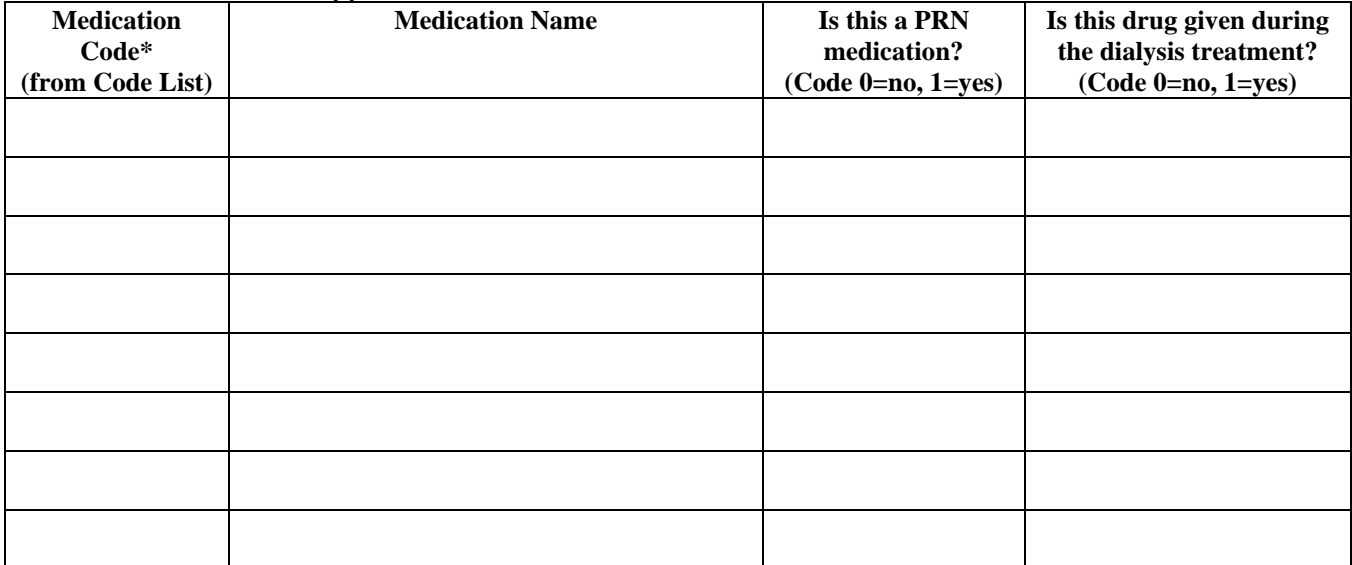

\*Changed as of 7/1/05

201. User ID of person completing this form .........................................\_\_ \_\_ \_\_ \_\_ \_\_ \_\_ \_\_ \_\_

*Clinical Center Use Only* 

Date Form Entered  $\frac{\mu}{\sigma}$   $\frac{\mu}{\sigma}$   $\frac{\mu}{\sigma}$   $\frac{\mu}{\sigma}$   $\frac{\mu}{\sigma}$ 

Person Entering this Form\_\_\_\_\_\_\_\_\_\_\_\_\_\_\_\_\_\_\_\_\_\_\_\_\_\_\_\_\_\_\_\_\_\_\_\_